# **PROPUESTAS PARA INCREMENTAR LA VISIBILIDAD DE LA PRODUCCIÓN CIENTÍFICA**

Ricardo Villegas-Tovar

[ricardo.villegas@correo.buap.mx](mailto:ricardo.villegas@correo.buap.mx)

Benemérita Universidad Autónoma de Puebla / Dirección General de Bibliotecas "Foro para una Política de Publicaciones Científicas en la BUAP. Abril 2016"

¿Cuánto vale la producción científica? Definitivamente ésta es una pregunta que podría ser contestada desde múltiple ópticas, por ejemplo, desde la economía para valorar los insumos tangibles e intangibles que derivan en un producto científico tal como un libro, una patente o un artículo. Para quienes se ocupan de la búsqueda de información científica el costo radicaría en la disponibilidad del producto científico en el momento exacto en el que se requiere para sustentar o debatir una idea. Una y otra perspectiva nos conducen a entender que el valor de la producción científica no está sujeto a una medida estándar, por el contrario, queda claro que la inversión intelectual y monetaria son variables independientes y que al contextualizarlas en áreas del conocimiento en particular se generán escenarios aún más dispares. En otras palabras, nunca será el mismo monto a invertir para producir un medicamento de patente que el costo para levantar una encuesta nacional estadísticamente representativa.

Además de estas enormes diferencias en la valoración de la producción científica los esquemas de evaluación, tales como el utilizado por el Sistema Nacional de Investigadores del Consejo Nacional de Ciencia y Tecnología (México) u otros que se generan al interior de las Universidades deben ocuparse del impacto que esa producción tiene en el medio científico. La tarea entonces se complica: La planeación de presupuestos para el financiamiento de la producción científica se debe sumar a la medición de la utilidad del producto. Cmo es visible, ambas variables desafían a cualquier especialista en matemáticas.

Con este escenario las opciones que tienen los evaluadores de la producción científica no serán otras que las estrictamente aritméticas por las que se asignan valoraciones en puntos a

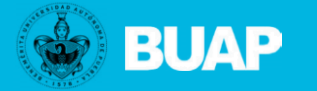

la producción de acuerdo a una escala previamente determinada, aspirando a marcar diferencias entre la naturaleza del producto científico y su área del conocimiento. Estas mediciones se hacen cada vez más necesarias tomando en cuenta que el número de investigadores y productos va a la alza y el tiempo que tienen los evaluadores para hacer su trabajo siempre es reducido lo que les impide detenerse a apreciar las peculiaridades de los trabajos.

De esta manera ha devenido como un paso lógico la aparición de especialistas quienes proponen "parametrizar" la producción científica a partir de evaluaciones vinculadas más a la parte editorial que a la parte de la calidad científica, el resultado: la Indización y la métrica de citaciones bajoi el modelo "Factor de Impacto". El primero para referirse a la difusión de los contenidos que se hacen por medio de bases de datos y que permiten al buscador de información saber qué se ha publicado sobre su tema. El segundo creado por Eugene Garfield para calcular el nivel de utilización de un artículo en función del número de citas que en promedio recibe la revista en la que se publica (No. de artículos publicados en dos años consecutivos divididos entre el número de citas que la revista recibe al tercer año).

A partir de la creación de este índice propiedad de *Thompson Reuters* muchos evaluadores lo han considerado como un canon al que hay que seguir ciegamente mientras que otros lo han cuestionado seriamente en función del nivel de inclusión de autores y revistas por su origen geográfico o por las temáticas que abordan (Véase Adam, D. (2002). The counting house. *Nature*, *415* (6873), 726-729).

Ya sea una u otra la perspectiva con la que se analice al Factor de Impacto lo cierto es que desde su invención se ha convertido en un referente de medición de citas y que en la actualidad forma parte de una guerra de métricas donde encontramos otras tales como el *Source Normalized Impact per Paper* (SNIP) y el *Impact per Publication* (IPP) adoptadas por el gigante holandés Elsevier.

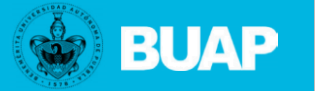

Y mientras los títulos de las revistas se pelean por tener un puesto en el *Journal Citation Reports* (JCR), en el *Scimago Journal Rank* (SJR) o en ambas, los creadores de la materia prima, es decir, los investigadores deben librar su propia batalla: la de la visibilidad de su producción. Para participar activamente en esta arena, el investigador tendría que conocer quiénes son los jugadores, cuáles son las reglas (si es que las hay) y cómo jugar. Con este fin y a manera de propuestas se plantea el siguiente listado:

#### **Características de la investigación:**

El investigador actual debe mantener la firme tradición científica de abordar con objetividad sus temas de estudio, apoyándose de una amplia literatura proveniente de publicaciones académicas de reconocida autoridad académica. En la selección de los objetos de estudio debe moverse hacia aquello que sea de interés universal, permitiendo que investigadores de otras latitudes encuentren utilidad en los resultados localmente obtenidos. Para ello es particularmente útil el uso de sistemas de información en línea disponibles en institución acadécmias que cuenten con la capacidad de identificar tendencias crecientes en áreas temáticas en particular. Para el área de Ciencias Sociales apostar por el uso de metodologías cualitativas y/o cuantitativas que por su planteamiento permita que los resultados de la investigación sean debatibles por la comunidad científica, aspirando a que sean replicables en escenarios paralelos. Para las llamadas ciencias duras, continuar apostando por la enorme variedad de métodos científicos que a partir de sus resultados abonan al consolidamiento de los resultados obtenidos.

## **Planeación de la carrera científica**

Los análisis que arrojan diferentes sistemas de medición de citas nos reportan repetidamente que el trabajo colaborativo internacional y multidisciplinario forma parte de una estrategia de posicionamiento exitoso de la producción científica, por el contrario, esas mismas métricas nos indican que *quienes trabajan en solitario terminan leyéndose a sí mismos*. Por tanto la vinculación (**networking**) que puedan hacer los investigadores es una tarea básica que se logra al identificar y trabajar con los líderes en la temática. La participación en foros internacionales por medio de exposiciones (conferencias con memorias in extenso indexadas), más que con posters o simples asistencias son un medio

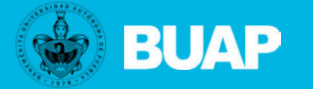

adecuado para lograr la presencia entre los especialistas mundiales. A la par que se colabora en el medio internacional es imperante generar nuevas líneas de investigación dentro de la propia área del conocimiento buscando así convertirse en líderes temáticos. En otras palabras, el investigador no sólo debe replicar las ideas de los demás, sino generar nuevas y en el camino no olvidarse de sus estudiantes, por el contrario, impulsarlos a trabajar con él y sus colegas, logrando con ello la encomienda de formar recursos humanos competitivos.

Estas ideas nos conducen a visualizar al como su propio promotor y para ello es recomendable apoyarse de tácticas y herramientas de fácil uso. Por ejemplo, desde que empieza a publicar se debe inclinar por el uso de **una única forma de firmar sus trabajos**. Para ello es necesario contemplar que el mundo editorial comúnmente se ocupa por referirse a los autores bajo la fórmula *first name, last name.* Esta regla complica la situación al capturista de la base de datos que indexará los contenidos y quien seguramente no habla nuestro idioma. Para evitar multiplicidad de formas para referirse a un mismo autor la propuesta es colocar ambos apellidos separados de un guion seguidos por una coma y abreviando los nombres de pila. Ejemplo: Pérez-López, JP.

Una solución oportuna para resolver la problemática de las acepciones ha venido desarrollándose con la herramienta **ORCID.** Con esta el autor puede ubicar su producción dentro de un sistema de información en línea, por ejemplo **SCOPUS**, y agruparla por un número de identificación. Este identificador empieza a usarse como un referente del autor y su producción facilitando enormemente los procesos de evaluación al desempeño. A ella se suman otras soluciones como es el caso del **ResearcherID**. Esta ha sido creada por Thompson Reuters a partir de permitir al autor reunir su producción disponible dentro del sistema **Web of Science** e identificarla con un solo número, permitiendo así generar un perfil público del autor en el que se reporta la producción del investigador y las citas que ha recibido dentro del propio sistema.

Mención especial merece el referirse al **autor corporativo**, es decir, al lugar de adscripción del investigador. Siempre debe hacerse usando primeramente el nombre oficial de la

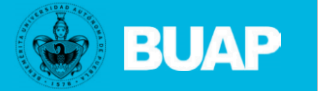

institución seguido del nombre del instituto, facultad, escuela o dependencia. En ningún caso estos nombres deben ser abreviados y mucho menos ser traducidos al inglés. Ejemplo: Benemérita Universidad Autónoma de Puebla, Instituto de Ciencias.

Hablando de la agrupación de la producción es recomendable participar en plataformas tales como **Researchgate y Academia.edu** que han demostrado su utilidad al permitir no sólo la divulgación de la obra propia, sino también crear vínculos entre autores por áreas de interés en común o reportar estadísticas de visitas o descargas de contenido. La recomendación al hacer uso de ellas está en contemplar la imposibilidad legal de cargar los contenidos propios en la versión del editor, siendo factible cargar las versiones generadas por el autor conocidas como *pre-print.*

**Mendeley** por su parte nace como un gestor de referencias como lo pudiera ser **EndNote o Zotero**, sin embargo, una de sus funciones es generar vínculos entre autores a partir de ubicar a quienes están citando en sus bibliografías. De esta forma el investigador puede generar un perfil público que permita a sus contactos saber en qué proyectos está colaborando, con quiénes y qué literatura están consultando. Con una idea similar **Google Citations** permite la creación y publicación de perfiles de investigadores a partir de rastrear la producción propia que esté disponible en la red. El investigador al reunir sus trabajos en su perfil puede saber en cuántas ocasiones ha sido citado. Por la amplitud del espectro de búsquedda de citaciones se puede confirmar que esta herramienta reporta un mayor número de citas que aquellas que se pueden rastrear por medio de las bases de datos de citación típicas (**Science Citation Index, Social Science Citation Index, Arts & Humanities Citation Index, etc**). En este contexto es importante decir que la cantidad de citas no es sinónimo de calidad, pues habrá que prever que Google Citations indiza todo lo que esté disponible en la red, mientras que las bases de citación tienen como universo de fuentes aquellas que son arbitradas, indizadas y a las que se les mide el factor de impacto.

Como es visible se empieza a dar una combinación interesante entre la agrupación de la producción de un investigador en particular y la cantidad de citas que ha recibido, así lo identificó el Profesor Jorge E. Hirsh de la Universidad de California quien propuso el Índice H. Éste se calcula a partir de enlistar el número de artículos del investigador de

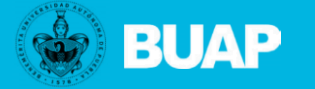

acuerdo al número de citas que cada trabajo ha recibido ordenándolo en forma descendente. El índice H se detecta cuando coincide el número de citas del artículo respecto al número que ocupa el artículo en la lista. Ejemplo, si el índice H nos reporta un valor de 3 quiere decir que ese autor al menos tiene 3 artículos que han recibido 3 o más citas. Se prevé entonces que este índice tenga resultados diferentes en función del sistema de información en línea que se esté usando dado que no toda la producción de un investígador está contenida en todos los sistemas de información en línea. Por tanto es factible que un mismo investigador tenga diferentes resultados en el índice H.

#### **Patentamiento**

Para las áreas del conocimiento cuyos productos científicos deriven en inventos o mejoras replicables a nivel industrial es esencial no perder de vista el papel que tiene la figura de la patente. Esta debe ser vista más allá de su definición jurídica proteccionista al atender su importancia en la escena de las fuentes de información científicamente validadas. Al igual que sucede con un artículo, la patente pasa por procesos de examinación tan exigentes como los de arbitraje y por su naturaleza legal se obliga a su publicación 18 meses posteriores a su solicitud. Esta combinación de hechos hacen de las patentes sean una poderosa herramienta de divulgación de acceso abierto que entre otros beneficios contempla la posibilidad de generar citas reconocibles por el SNI.

Para obtener una mayor ventaja del sistema de patentes es altamente recomendable aspirar a la protección internacional, esto debido a que organismos tales como la Organización para la Cooperación y el Desarrollo Económico (OCDE) las consideran como parámetros de medición del desarrollo de los países cuando son otorgadas al mismo invento en Estados Unidos de América, China y la Unión Europea. Estas patentes, también conocidas como *Patentes Triádicas*, son gestionables desde el Instituto Mexicano de la Propiedad Industrial por medio del Tratado de Cooperación en materia de Patentes (PCT) del que nuestro país forma parte.

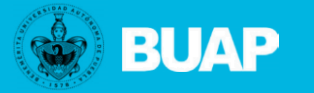

## $\blacktriangleright$ ICUAP

#### **Identificación de la producción**

Considerando que el *International Standard Serial Number* (ISBN) y el *International Standard Serial Number* (ISSN) fueron creados por la industria editorial con el fin de identificar la existencia de una publicación, se entiende que su inclusión en una fuente no es un referente de calidad de los contenidos. Sin embargo, cuando estos números se usan en combinación con otros de identificación pueden convertirse en una solución óptima para rastrear la producción científica. Entre esos otros elementos de identificación se tiene a los números de Identificación de Objetos Digitales (Digital Object Identifier / DOI). Esta es una herramienta que permite fácilmente rastrear la ubicación del artículo en la red por encima de contar con una dirección URL. Más aún, el DOI se ha convertido en el elemento que permite medir el número de menciones que en redes sociales se hace de un artículo por medio de herramientas como **Altmetrics**, a la vez que permite una fácil importación de la referencia del artículo en sistemas de gestión de referencias, tal como Mendeley. Una ventaja extra que ofrece el DOI es que más de un estilo de citación, incluido el APA, empiezan a ver con buenos ojos que al realizarse la bibliografía la referencia citada incluya el DOI.

## **Acceso abierto**

La modificación a la Ley de Ciencia y Tecnología de México del mes de mayo de 2014 exhorta a la publicación de resultados patrocinados con fondos del gobierno en medios de acceso abierto. Esta es una tendencia de corte mundial que ha propiciado la aparición de falsas editoriales que prometen la publicación y alta visibilidad de la producción a cambio de cuotas de mantenimiento de las plataformas que albergan los contenidos. Es esencial que el investigador tenga conocimiento de la presencia de estas "editoriales pirata" que se anuncian con altos niveles de factor de impacto y evite caer en la tentación de contestar a sus invitaciones. Para ello la recomendación más simple es consultar el *Journal Citation Report* que claramente indica cuáles son aquellas publicaciones de acceso abierto que realmente son valoradas por la calidad de sus contenidos.

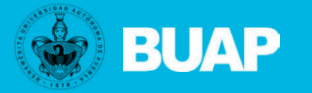

Ahora bien, lo cierto es que la aparición del Acceso Abierto ha provocado un cambio en el modelo de la industria editorial que tradicionalmente comercializaba las revistas especializadas por la vía de la suscripción. En la actualidad editoriales consolidadas tales como *Elsevier, Wiley* o *Springer* han optado por trabajar en un esquema híbrido por el que el autor tiene la posibilidad de decidir si su publicación será accesible exclusivamente a los suscriptores de la revista o si esta estará disponible en la modalidad de acceso abierto. Con esta opción el autor puede obtener las dos principales ventajas de los sistemas de suscripción y de acceso abierto: el reconocimiento que implica publicar en una revista con tradición y la amplia rápida distribución que tiene un artículo de libre acceso.

Por tanto, se recomienda que si la opción es publicar en acceso abierto se elija aquellos títulos que son contemplados dentro del Journal Citation Reports como es el caso de las editadas por la **Public Library of Science (PLoS) o Scientific Reports.**

## **Selección de revistas dónde publicar**

Como se ha visto lo importante no es sólo hacer investigación colaborativa de nivel mundial, sino publicarla y más allá de ello, ser leído y mejor aún, ser citado. Estos dos últimos pasos tienen una incidencia más cargada al mundo editorial que al mundo científico. En la división editorial se juegan intereses principalmente económicos y de ahí que sea esencial prestar atención a los títulos de revistas a las que se enviará el trabajo a publicar.

Anualmente se publica el **Ulrich Periodical Directory** que enlista la totalidad de las publicaciones periódicas que se editan a nivel mundial, o al menos aspira hacerlo cubriedno una gran cantidad de lo que se edita. Las últimas ediciones de este directorio reportan la existencia de cerca de 300 mil publicaciones entre las que se suman diarios, panfletos, magazines y por supuesto journals. Cuando la empresa Thompson Reuters hace el análisis de los journals existentes considerando su arbitraje, indización y otras variables de calidad decide calcularles el factor de impacto. En la actualidad son cerca de 13 mil títulos de journals que son sometidos a esta evaluación siendo el 80% de las áreas "duras", mientras que el porcentaje restante corresponde a las áreas temáticas "blandas" El conjunto de los

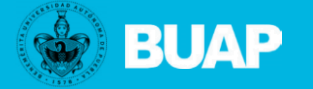

títulos a los que se les mide el factor de impacto lo encontramos en el ya citado **Journal Citation Reports** (JCR) que se libera anualmente en la última semana de cada mes de julio y con un año de retraso respecto al año vigente debido a la naturaleza del cálculo. Este listado se ha convertido en el padrón de referencia predilecto por muchos sistemas de evaluación, incluido el SNI.

Dentro de las críticas que ha recibido este listado se encuentra el relativo a la amplia disparidad de resultados de factor de impacto entre revistas, mientras las del área de la salud obtienen factores superiores a 140, las de historia no llegan a un punto. Esto evidencia claramente cómo el comportamiento de la publicación varía significativamente entre las diferentes áreas del conocimiento. Para lograr establecer un parámetro de comparación el JCR desde hace algunos años optó por agrupar los títulos por área del conocimiento para después dividirlas entre cuatro (cuartiles). De esta forma es posible identificar los títulos no sólo por su factor de impacto, sino por el nivel que tienen los títulos al interior de su propia área del conocimiento. Así, al referirnos a una revista que se encuentra en el primer cuartil de su área nos refiere a estar dentro del 25% más citado dentro de su propia área del conocimiento.

Algunos investigadores noveles han creído que publicar en revistas del cuarto cuartil puede ser una buena estrategia argumentando que será más fácil que su trabajo sea aceptado que si lo remitieran a aquellas del primer cuartil. Esta es una falsa creencia dado que un bajo factor de impacto evidencia un poco adecuado manejo editorial de la revista, no una mala calidad de los contenidos. De hecho se han encontrado casos donde las revistas con poco factor de impacto rechazan la publicación de artículos no por su calidad, sino porque a mayor número de artículos publicados con pocas citas recibidas, menor el factor de impacto. La recomendación en este punto va en el sentido de apostar por la publicación en revistas pertenecientes al cuartil 3 al 1.

Ahora bien, junto con la revisión que el investigador haga sobre el factor de impacto es importante que se ocupe del "Aim & Scope" de la revista, esto es, en la presentación de toda revista seria se indica cuál es el razón temática que le da origen a la publicación y

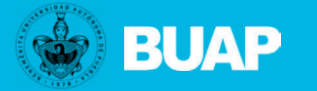

cuáles son los límites temáticos bajo los cuales se circunscribe la publicación, es decir, cuáles son su áreas de especialidad y cuáles son excluidas. Por tanto el autor debe hacer un análisis del *ánimo y alcance* de la revista y contrastarlo con su propia investigación para ver si realmente encaja o si es preferible optar por otro título de revista.

La indización por su parte se refiere a la captura de contenidos de la revista en diferentes bases de datos mismas que permitirán a los buscadores de información saber qué se ha publicado y en qué revista. Entre mayor sea el número de empresas que indicen los contenidos de una revista, mayor divulgación tendrán sus contenidos en el medio científico. Una creencia errónea es argumentar que un título está indizado porque se encuentra en **LatIndex**. Debemos considerar que ese es un listado similar el *Ulrich Periodical Directory* que se encarga de reportar la existencia de un título, pero de ninguna manera registra los contenidos particulares de una revista. Las dos grandes indizadoras multidisplinarias disponibles en el mercado son **Web of Science** de Thompson Reuters y **SCOPUS** de Elsevier. A parte de ellas encontramos al menos otras cien indizadoras especializadas, por ejemplo, **PubMed** para el área de la salud, **PsycLit** para el área de Psicología, **ABI/Inform** para el área de negocios, **ERIC** para el área de Educación, **SciFinder** para el área Químico-Biológica, **Embase** para Biomedicina, **EiCompendex e INSPEC** para Ingenierías y un largo etcétera.

Ante el mar de nombres de indizadoras y listas de títulos algunas editoriales han encontrado la oportunidad de atraer autores a sus propias revistas facilitando herramientas que al colocar el título del artículo a publicar junto con el *abstract* proponen títulos de revistas de su propia editorial. En este caso tenemos casos como journalfinder.elsevier.com o journalsuggester.springer.com/ por mencionar algunos.

En conclusión sobre este punto debemos decir que es recomendable publicar en aquellas revistas que estén incluidas en más de un índice, preferentemente en JCR pero idealmente en JCR y a la vez de SCIMago que son aquellas incluidas en los alcances de SCOPUS.

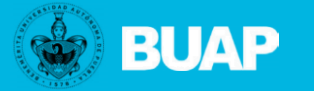

#### **Producción editorial BUAP**

Una pregunta complicada de responder es aquella que con frecuencia proviene de los organismos evaluadores que con regularidad visitan nuestra institución: ¿Cuántas y cuáles son las revistas académicas que se publican en su universidad? A este momento no se cuenta con un espacio electrónico que permita saber cuáles son esas revistas ni muchos menos conocer sus contenidos. Vemos que la edición de revistas académicas tiende a ser más un esfuerzo de sus editores que un esfuerzo coordinado institucionalmente. Esta es una enorme oportunidad para establecer un orden y moverse hacia sistemas de acceso abierto que permitan que los contenidos sean indizados y promovidos en consecuencia para una máxima divulgación. La tendencia nos invita a usar plataformas de código abierto para la administración de la actividad editorial, como es el caso del Open Journal System (OJS). Es necesaria la concentración de la edición de las revistas de la BUAP, no con fines de control editorial, sino para unificar esfuerzos en cuanto a procesos de indización. La práctica nos demuestra que una buena revista no es aquella que apuesta exclusivamente por contenidos de calidad, sino que además tiene un eficaz grupo de gestores que las promueven para ser incluidas en los principales sistemas de información en línea. Más aún, las mismas tendencias editoriales nos invitan a que los resultados publicados en las revistas no queden exclusivamente en el acceso abierto, sino que los datos que anteceden a los resultados igualmente estén abiertos. Ejemplo de esto lo encontramos en plataformas como **Figshare** donde es posible descargar los datos de investigación que sustentan los resultados publicados en revistas de acceso abierto.

En la tarea editorial los responsables junto con soluciones como OJS deben tener otras relativas a la identificación automatizada de plagio. Soluciones electrónicas tales como **Turnit-in** deberían ser herramientas disponibles para toda la institución y detectar rápidamente el plagio o confirmar la validez académica de una cita textual.

#### **Propuestas finales**

Debemos reconocer que aún son muchos los autores que tienen temor por publicar en inglés por el desconocimiento en calidad de expertos de ese idioma. Por tanto, al igual que sucede

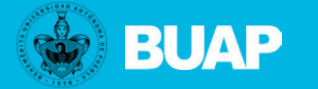

en los grandes centros de investigación se debería contar con un departamento de apoyo a la publicación que asista en temas tales como la traducción pero más aún, en la corrección de estilo, en la identificación de nuevos objetos de estudio de interés universal, en la identificación de fondos nacionales e internacionales para el patrocinio de la investigación, en la búsqueda y recuperación de información actualizada, en la selección de revistas dónde publicar, en lo relativo al diseño de imágenes que ilustren los contenidos, en la elaboración de la bibliografía de acuerdo al estilo de citación que exija la revista, en la gestión del pago de cuotas de publicación, y todos aquellos otros elementos que están alrededor del trabajo principal y a los que el investigador invierte demasiado tiempo que bien pudiera estar destinado para la investigación y la generación de resultados.

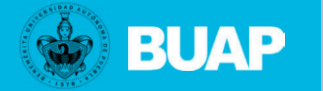